# **اندازه گیری مقاومت مکانیکی خاک)آزمایش پنترومتری(**

**مقدمه:**

یکی از خصوصیات مهم خاك که در بحث رابطه بین خاك، گیاه و همچنین مطالعه اثر متقابل خاك- ماشین مطرح می با شد، ا ستحکام خاك یا به عبارت دیگر مقاومت مکانیکی خاك می با شد. مقاومت مکانیکی خاك به صورت مقاومت در برابر تغییر شکل خاك توصیف می گردد . حفظ نسبت هاي مناسب بین فازهاي جامد، مایع و گاز خاک از اهمیت ویژه ای برخوردار اســـت. زیرا افزایش فاز جامد (کاهش فاز مایع و گاز)، باعث افزایش مقاومت مکانیکی خاك شده و به دنبال آن ر شد و تو سعه ری شه گیاهان در داخل خاك کاهش می یابد. تراکم خاك از جمله شاخص هاي ن شان دهنده تخریب ساختمان فیزیکی خاك میبا شد که به صورت افزایش در جرم مخصوص ظاهري یا کاهش تخلخل تعریف می شود. مهم ترین اثرات تراکم خاك بر محصول را می توان به صورت ح سا سیت بیش از حد گیاه به خ شکی، تهویه ناکافی، کاهش جذب آب تو سط گیاه، کاهش بازده عناصر غذایی، رشد غیر یکنواخت گیاهان، کند شدن جوانه زنی، سیستم ریشه اي بد شکل و در نهایت کاهش محصـــول بیان کرد. نتایج تحقیقات نشـــان میدهد مقاومت خاک در برابر نفوذ تابعی از میزان فشــردگی، مقدار رس، مقدار ماده آلی و رطوبت خاک اســت. هرچه فشــردگی خاک بیشــتر باشــد، مقاومت فروروی خاک افزایش می یابد و هر چه رطوبت بیشتر باشد، مقاومت کمتر است. مقاومت خاک به نفوذ یکی از عوامل اصلی محدود کننده رشد ریشه است. نتایج نشان داده که مقاومت فروروي بیش از 2.5 مگاپاسکال رشد ریشه را با محدودیت مواجهه می کند.

از دیدگاه مهندستتین ماشتتین هاي کشتتاورزي، تراکم خاك باعث افزایش مقاومت مکانیکی خاك شتتده و به دنبال آن افزایش نیروي مقاوم ک ش شی، افزایش م صرف سوخت، افزایش زمان انجام کار و افزایش سائیدگی ادوات کشتاورزي را به دنبال خواهد داشتت. بر طبق پژوهش هاي انجام شتده در حدود 60 درصتد از انر ي مکانیکی مورد مصرف در کشاورزي مکانیزه صرف عملیات خاك ورزي و تهیه بستر بذر می گردد.

از دیدگاه مهندسی ئوتکنیک فشردگی خاك باعث افزایش مقاومت برشی خاك و در نتیجه پایداري سدها و سازه ها می شود. در این مورد، بر خالف دیدگاه هاي کشاورزي، افزایش تراکم و افزایش مقاومت برشی خاك مطلوب است.

**معادالت مقاومت خاک در برابر نفوذ**

معادلات زیادی توســط محققان برای برآورد مقاومت مکانیکی خاک اراده شــده اســت. به عنوان مثال، ولز و بیرد ( ۱۹۸۷ ) با اســتفاده از نتایج به دســت آمده از آزمایش های نفوذ در ســه نوع خاک مختلف (ســیلتی لومی، ســيلتی رســی لومی و لومی شــنی ) با ۲ چگالی و ۴ ســطح رطوبتی، رابطه ای تجربی برای تخمین شاخص مخروطی پیشنهاد کردند.

 $CI = KO + K1 [(BD)] + K2 [(PCL)] + K3 [(POM)] + K4 [Log(MC)]<sup>2</sup> + K5 [Log(MC)]<sup>3</sup>$ 

که در آن CI شتتاخص مخروطی )مقاومت مکانیکی خاك(، BD وزن مخصتتوص ظاهري، PCL درصتتد رس، POM مقدار ماده آلی، MC مقدار رطوبت و 1K تا 5K ضرایب تجربی مدل هستند.

بوسچر )1990( بر اساس مقدار رطوبت و گالی ظاهري خاك مدلی براي تعیین مقاومت فروروي خاك ارائه داده که به شرح زیر است:

## $SR = d\theta^e D_b^f$

- فرم خطی مدل به شکل زیر تغییر می کند.
- $\ln SR = \ln d + e \ln \theta + f \ln D_b$  [ $\gamma \gamma$ ]

ا: چگالی ظاهری خاک (Mg m $^{\text{-3}}$  (Mg m $^{\text{-3}}$ : مقاومت فروروی خاک (Mpa) و  $\theta$ : رطوبت حجمی خاک (D $_{\text{b}}$ و e، f و d ضرایب مدل میباشند که به نوع خاک بستگی دارند. چنانچه ضرایب مدل معلوم (cm $^3$  cm $^{-3}$ باشند با استفاده از معادله فوق می توان مقاومت فروروي خاك را برآورد کرد. براي بدست آوردن ضرایب الزم است که مقادیر مقاومت را در رطوبت ها و گالی هاي ظاهري مختلف بدست آورد.

نکته: توجه شود در یک خاك معین با بافت، ماده آلی و وزن مخصوص ظاهري ثابت، مقدار مقاومت مکانیکی خاك تنها تابع رطوبت خاك است. براي فراهم کردن امکان مقایسه مقاومت خاکهاي مختلف، براي حذف اثر رطوبت، اندازه گیری ها در رطوبت یکسان (رطوبت ظرفیت زراعی) انجام می شود.

**وسایل اندازه گیری مقاومت مکانیکی خاک**

معیارها و روش هاي مختلفی به منظور مشتتتخص نمودن تراکم یا فشتتتردگی خاك در داخل یک زمین زراعی وجود دارد و پژوهش گران مختلف، شاخص ها و روش هاي متفاوتی را براي این کار ارایه کرده اند که از آن جمله می توان به شـــاخص رنگ خاک (تشـــخیص فشـــردگی از طریق مشـــاهده)، اندازه گیری جرم مخصـــوص ظاهري، رادارهاي نفوذکننده در داخل زمین (GPR) و اندازه گیري شـــاخص مخروطی ( Cone Index )خاك را نام برد. در بین این روش ها از آن جا که نفوذستتتنج هاي مخروطی داده هاي به نستتتبت دقیقتري را برا ساس ف شردگی خاك ارایه می کنند و همچنین کارکردن با آن ها راحت و سریع می با شد، بیش تر مورد پذیرش می باشند. به عالوه با استفاده از این روش می توان تغییرات مقاومت مکانیکی خاك را در ارتباط با عمق در مقایســــه با ســــایر روش ها در اختیار بگذارد (مولکوئین و همکاران، ۱۹۷۷ ؛ کلارک، 1999 (. ولی باید توجه نمود یافتن روش هایی که بتواند با کم ترین هزینه و با استتتتفاده از داده هاي قابل دسترس مانند جرم مخصوص ظاهري، رطوبت خاك و... مناسب ترین تابع را براي تخمین شاخص مخروطی خاک ایجاد کند، بسیار دارای اهمیت می باشد (مانند مدل بوسچر).

## **شاخص مخروطی خاک**

یکی از ستاده ترین و پرکاربردترین و در عن حال ستریعترین روش ها در تعیین مقاومت خاك در سترتاستر جهان آزمایش نفوذستنج مخروطی (test penetration Cone (CTP می باشتد که میتواند شتاخص مقاومت خاك را تعیین کند. به مقدار نیرو در واحد سطر که براي ف شردن نفوذ سنج در خاك الزم ا ست، شاخص مخروط )CI )گفته شود. مقدار مقاومت اندازه گیري شده به مشخصه هاي دستگاه فروسنج شامل زاویه نوك، قطر قاعده مخروط آن و سرعت فرو کردن د ستگاه در خاك ب ستگی دارد. زاویه نوك مخروط ها معموال 30 درجه می با شد. سرعت تو صیه شده براي مطالعات خاك در نوخ صحرایی 2 سانتی متر در ثانیه ا ست. قطر مخروط ب ستگی به نوخ خاك و دامنه د ستگاه متفاوت ا ست. بر ا ساس تق سیم بندي صورت گرفته تو سط استاندارد ASAE فروسنج هاي مخروطی به دو دسته تقسیم می شوند:

فرو سنج مخروطی دستی: این نوخ فروسنج ها توسط کاربر به درون خاك هدایت می شوند. این نوخ فروسنج ها خود بر استاس نحوه ثبت داده ها به دو نوخ دیجیتال و ثبات و نوخ غیر ثبات. در نوخ ثبات، داده ها شتامل نیرو و فشار توسط دیتا الگر ثبت می شود و کاربر فقط وظیفه هدایت مخروط به داخل خاك را دارد. در نوخ دوم داده ها تو سط کاربرد یاددا شت و ثبت می شوند. به لحاظ ابعاد نیز به سه نوخ صحرایی، آزمای شگاهی و جیبی تقسیم می شوند. نکته مهم در این نوخ پنترومترها این است که کنترل سرعت نفوذ دشوار است. دقت شود در نوع جیبی، برای تعیین مقدار مقاومت خاک، لازم است با استفاده از دفترچه راهنما و ضرایب دستگاه قرائت ها را به مقاومت تبدیل کرد.

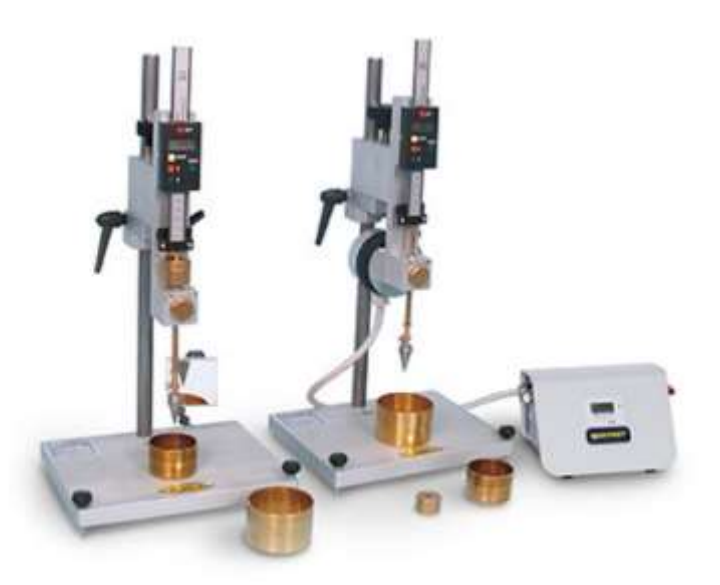

شکل -1 پنترومتر دیجیتال-اتومات آزمایشگاهی

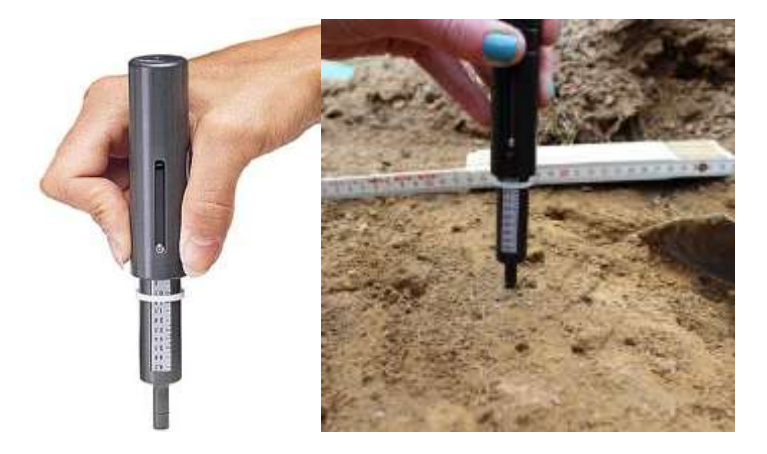

شکل 2 – پنترومتر دستی

فروسنج مخروطی مکانیکی: این نوخ فروسنج ها معموال توسط نیروي مکانیکی، هیدرولیکی و الکتریکی انواخ وستتایل نقلیه مانند تراکتور یا هر وستتیله نقلیه دیگر به داخل خاك هدایت می شتتود. مقدار نیرو و جابجایی توسط ابزار دقیق سنجده شده و توسط یارانه ثبت می شود. نفوذسنج مخروطی مکانیکی امکان جمع آوري اطلاعات با ســــرعت نفوذ ثابت را فراهم می کند. به همین دلیل، نتایج دقیق تری را ارائه می دهند. این نوع فروسنج ها براي خاك هاي سخت تا اعماق زیاد استفاده می شوند.

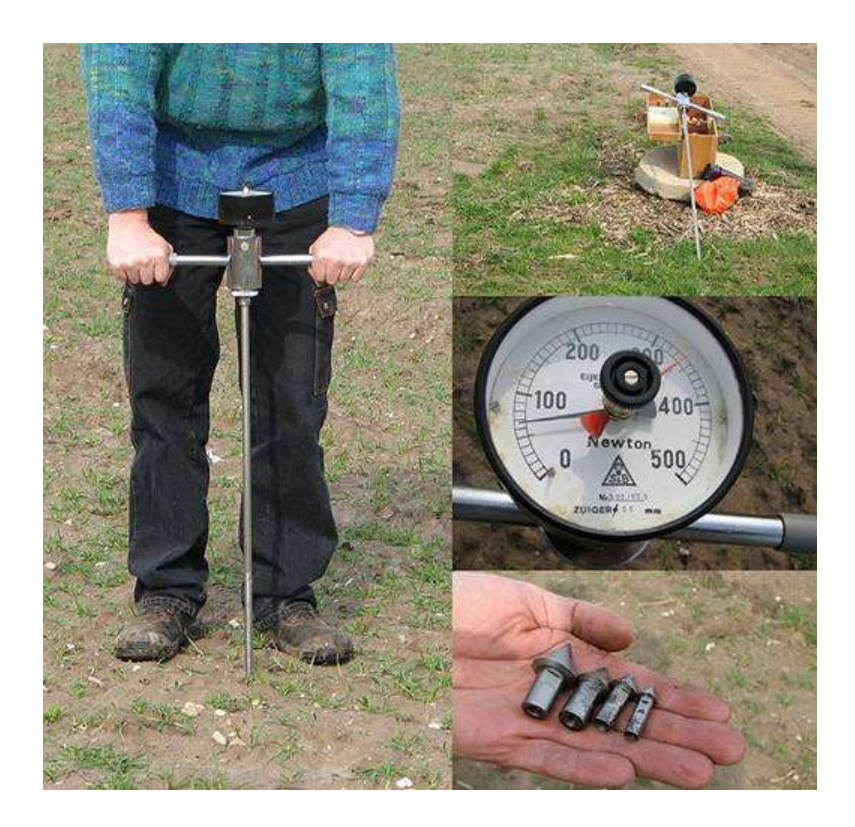

شکل ٣ – پنترومتر صحرایی با گیج نیروسنج (غیر دیجیتال)

نوخ دیگري پنترومتر ساخته شده ا ست که به شکل افقی در خاك نفوذ می کند. در این نوخ، سن سورهاي اندازه گیري نیرو یا فشار روي یک تیغه فلزي در فواصل مختلف نصب می شوند. این تیغه که قابل اتصال به تراکتور است می تواند به صورت افقی در خاك کشیده شود و مقاومت مکانیکی خاك را پیوسته اندازه گیري کند.

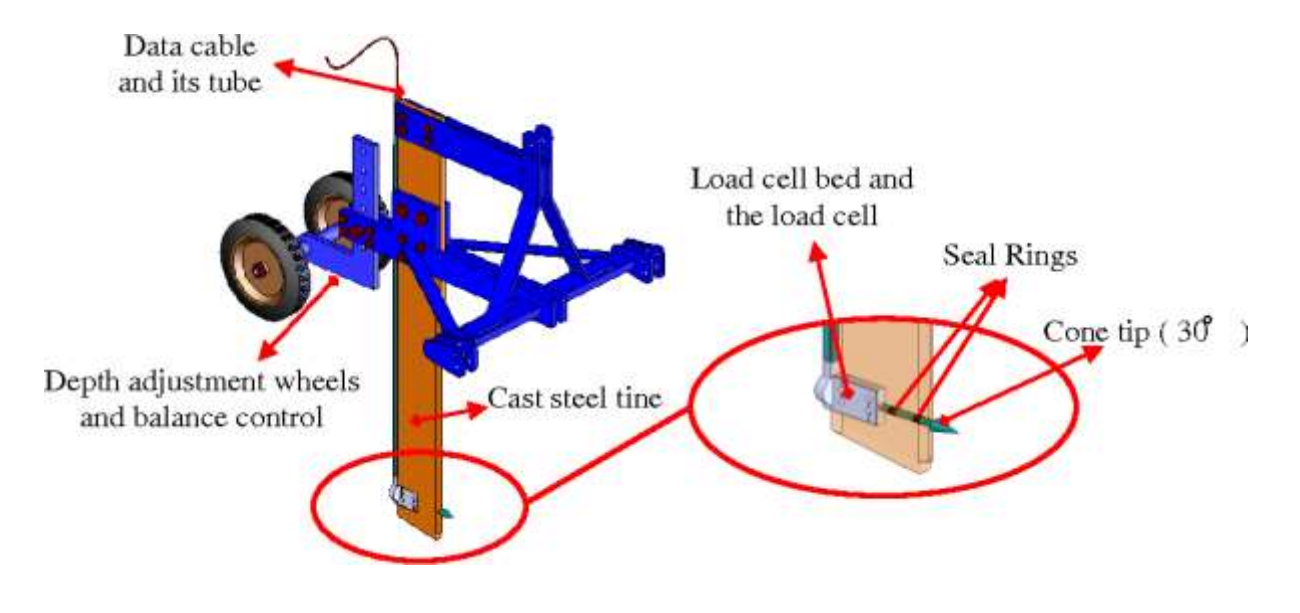

**اندازه گیری مقاومت خاک با دستگاه فروسنج دیجیتال صحرایی**

اجزا دستگاه فروسنج دیجیتال-دستی به شرح زیر است:

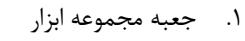

- .2 میله یا پروب )دو بخشی(
	- .3 مخروطی
	- .4 صفحه مرجع عمق
		- .5 دیتا الگر
	- .6 کنترل کننده مخروط
- .7 کابل هاي اتصال به کامپیوتر

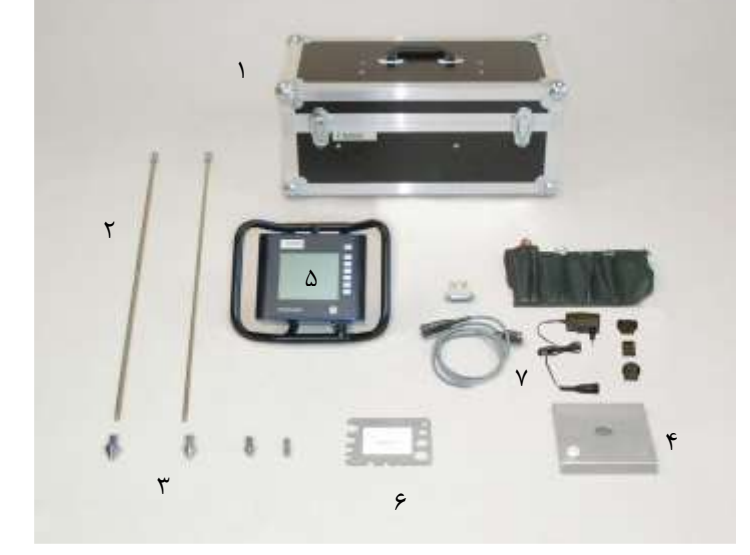

**روش کار**

قبل از انجام هرگونه اندازه گیري با ا ستفاده از د ستگاه فرو سنج، باید یک طرح کار میدانی آماده کنید )نگاه کنید به شکل ۵ برنامه کار میدانی). یک طرح میدانی شامل تعریف کرتهای آزمایشی، تعداد اندازه گیری ها در هر کرت و تنظیمات د ستگاه فرو سنج (مانند نوع مخروط و سرعت نفوذ) ا ست. می توان برنامه را بر روی فروسنج ایجاد و یا برنامه ریزي کرد (نگاه کنید به ۶ استفاده از فروسنج براي برنامه ریزي برنامه)، اما استفاده از رایانه راحت تر است (نگاه کنید به ۷. برنامه ریزی مبتنی بر رایانه). ابتدا با استفاده از دکمههای تعبیه شده

اقدام به تنظیماتی مثل، نام پروژه، ابعاد مخروط، ســرعت نفوذ، مشــخصــات محل (نام محل، طول و عرض جغرافیایی)، تعداد پلات و تعداد قرائت در هر پلات و عمق مورد نظر می نمائیم.

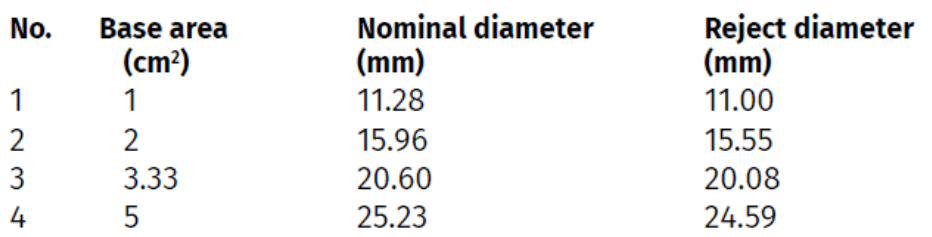

شکل ۴- مشخصات مخروط ها

براي این منظور، الزم است نرم افزار دستگاه بر روي رایانه نصب شود. ارتباط کامپیوتر با فروسنج، با استفاده از یک کابل صورت می پذیرید که میتوان طرح ایجاد شده در کامپیوتر را به فروسنچ انتقال داد و یا بر عکس قرائت هاي انجام شــده را وارد کامپیوتر کرد. پس از ســاخت پروژه و برنامهریزي طرح، نفوذگر آماده خواندن مقاومت در برابر نفوذ است. تعداد الزم از اندازه گیري براي هر قطعه طبق طرح از قبل تعیین شده در مزرعه انجام می شــود (نگاه کنید به ۸. اندازه گیري). داده ها، حداکثر ۵۰۰ اندازه گیري، به طور خودکار در حافظه logger ذخیره می شوند. در صورت لزوم، تنظیمات برنامه می تواند در محل انجام شود.

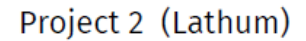

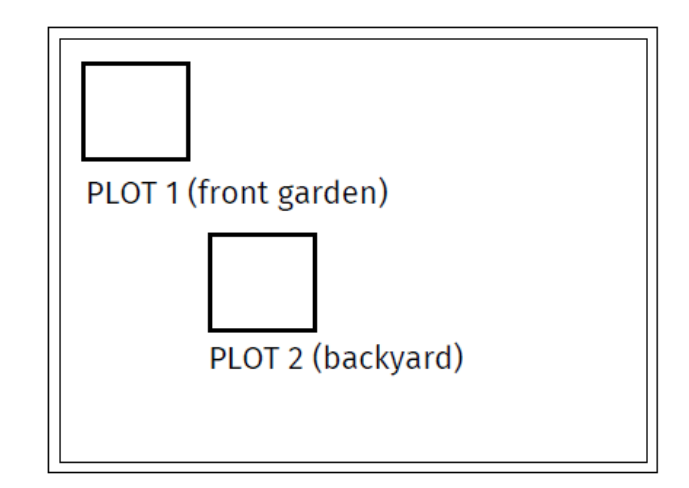

شکل 5 – طراحی نقشه اندازه گیري

داده هاي اندازه گيري شـده را می توان در صـفحه نمايش دسـتگاه فروسـنج به صـورت گرافيکی یا عددي مشاهده کرد. نرم افزار امکان خواندن و پردازش داده ها را در رایانه و چاپ آنها روی چاپگر یا پلاتر فراهم می کند.

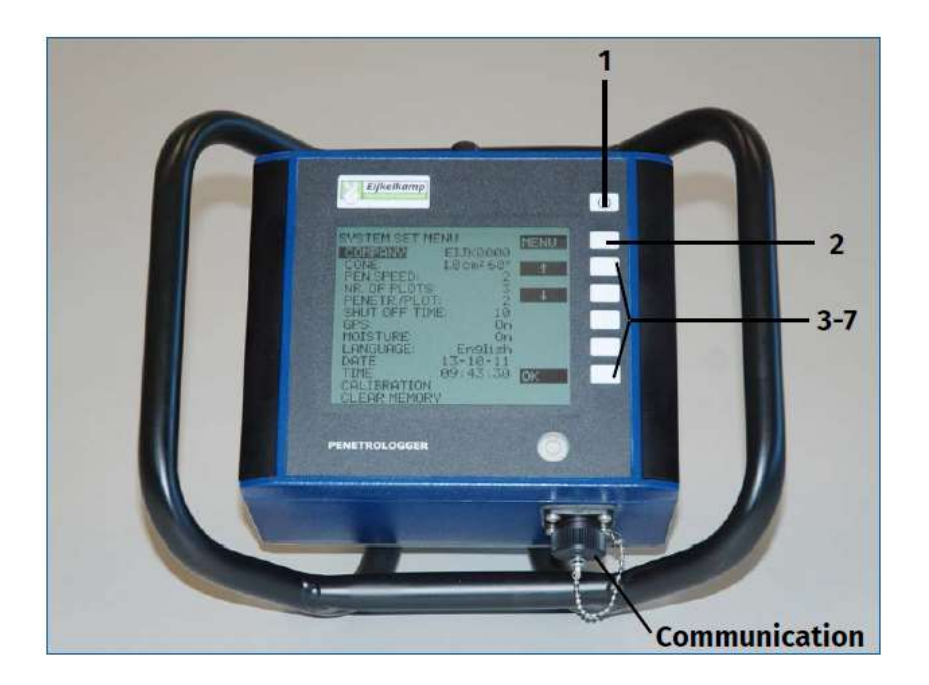

شکل ۶ – تعریف پروژه و طرح اندازه گیری توسط دستگاه فروسنج

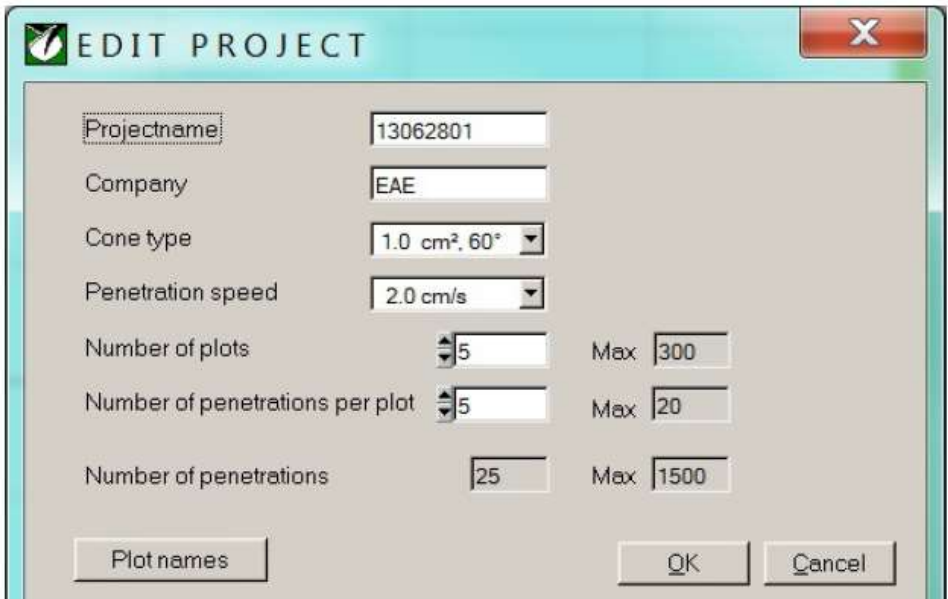

شکل ۷ – تعریف پروژه و طرح اندازه گیری در رایانه و انتقال آن به پنترومتر

**نحوه اندازه گیری**

.1 بستتته به نوخ خاك مخروط مناستتب را انتخاب کنید. به طور معمول در تحقیقات خاك از یک مخروط با سطر 1 سانتیمتر مربع و زاویه 60 درجه استفاده می شود. انتخاب مخروط بسیار بزرگ ممکن است نیرویی بیشـتر از دامنه دسـتگاه را لازم داشـته باشـد و مخروط خیلی کوچک ممکن اسـت داده های اندازه گیری نادرستی را ارائه دهد.

.2 میله کاوشگر را به هم وصل کرده و مخروط را در انتهاي آن پیچ کنید. براي سفت و شل کردن قطعات از ابزار اسـتفاده کنید. میله پروب را از طریق اتصـال سـریع به زیر دسـتگاه فروســنج متصــل کنید. به دلیل فر سودگی مخروط ها، تو صیه می شود قبل از ا ستفاده ، ابعاد انها با کنترل کننده مخروطها کنترل برر سی شود. مخروطی هایی که نوك آنها خراب شده غیر قابل قبول است.

.3 سنسور رطوبت خاك )اختیاري( را به درگاه ارتباطی دستگاه متصل کنید.

-4 فروسنج را روشن کنید.

-5 گزینه MEASR را از منوي اصلی دستگاه انتخاب کنید. در پنجره بعدي پرو ه مورد نظر را از MEASR MENU انتخاب کنید. تنظیمات پروژه نمایش داده می شود. (شکل زیر را ببینید).

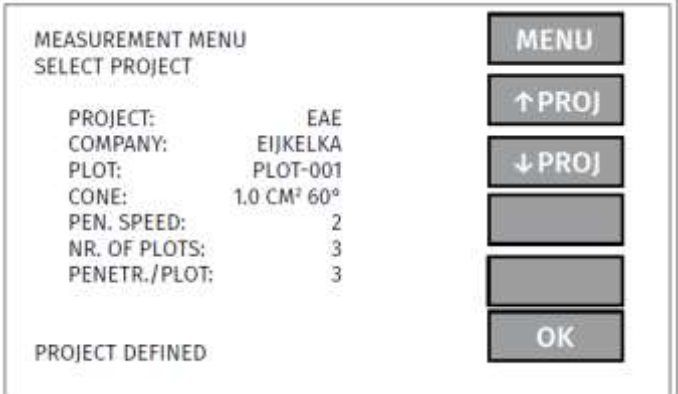

پرو ه را انتخاب و OK کنید. پنجره اندازه گیری باز می شود. اولین اندازه گیری را در اولین کرت پروژه انتخاب شده انجام دهید. کرت ها به ترتیب تعریف در پروژه قابل اندازه گیری هستند.

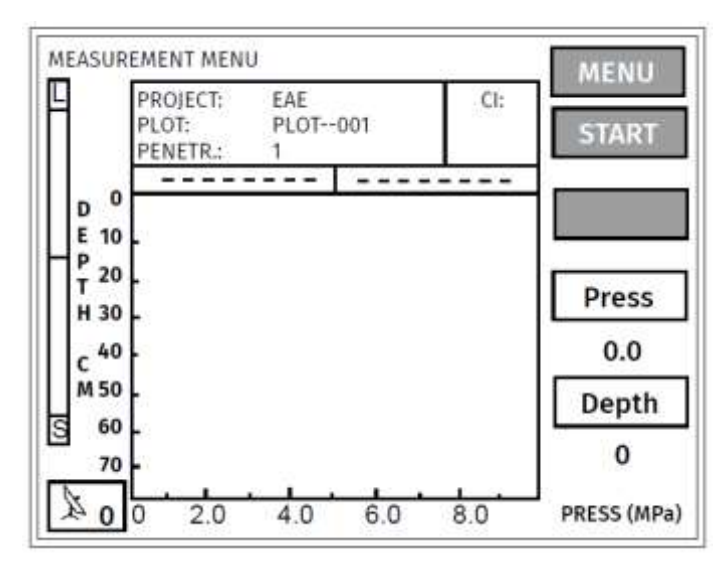

-6 صفحه مرجع عمق را روي سطر زمین قرار دهید. لبههاي برج سته باید به سمت پایین با شد. مخروط را از طریق سـوراخ صـفحه روی سـطح خاک قرار دهید. اطمینان حاصـل کنید تا آنجا که ممکن اسـت آن را عمودي نگه دارید تا: اوال از تماس و اصتتتطکاك بین میله و خاك جلوگیري به عمل آید. و ثانیا عمق به طور صحیر ثبت شود. سنسور اولتراسونیک، عمق را اندازه گیري میکند. سیگنالهاي اولتراسونیک منتقل شده توسط سنسور از طریق صفحه مرجع عمق به سنسور منعکس می شوند.

بنابراین، میزان انحراف میله مخروطی نباید بیش از 3.5 درجه نسبت به حالت عمودي منحرف شود. براي بررسی موقعیت عمودي فروسنج از تراز موجود روي دیتا الگر استفاده کنید. براي اندازه گیري صحیر با سنسور اولتراسونیک، توصیه می شود در روزهاي بادي پشت در برابر باد بایستید )باد می تواند در اندازه گیري اولتراسونیک اختالل ایجاد کند(.

-7 براي شروخ اندازه گیري، START را انتخاب کنید.

اگر گزینه ســنســور رطوبت را روشــن کرده اید (هنگام ســاخت پروژه) ، فرورســنج از شــما میخواهد: که Thetaprobe را قرار دهید و Start را فشتار دهید. ابتدا درصتد رطوبت خاك ظاهر می شتود. از شتما ستوال پر سیده میشود آیا داده ذخیره شود؟ اگر مشکلی نیست، بله را فشار دهید (در صد رطوبت ذخیره می شود). با فشار مجدد بر روي شروخ، اندازه گیري آغاز می شود.

در پا سخ به این سوال که آیا اندازه گیري ذخیره شود )اندازه گیري، مخت صات GPS و در صد رطوبت خاك ذخیره می شود) گزینه بله YES را انتخاب کنید یا اگر نمی خواهید ذخیره شود و شما می خواهید آن را دوباره انجام دهید گزینه NO.

-8 فروسنج را به طور یکنواخت و تا حد امکان به صورت عمودي و با سرعت ثابت تنظیم شده در طرح وارد کنید. با سرعت توصیه شده (۲ سانتی متر بر ثانیه) زمان لازم برای رسیدن به عمق ۸۰ سانتی متر ۴۰ ثانیه خواهد بود.

ظاهر شدن "<sup>S</sup> "در صفحه نمایش نشان دهنده زیاد بودن سرعت است. باید سرعت را کاهش دهید.

ظاهر شدن حرف "<sup>L</sup> "صفحه نمایش به معنی پایین بودن سرعت نفوذ است. باید سرعت بیشتر کنید.

.9 زمانی که به عمق مورد نظر و یا به انتهاي میله رستتیدید STOP را انتخاب کنید براي تأیید ذخیره اندازه گیري ها )مقاومت، مخت صات GPS و در نهایت در صد رطوبت خاك( YES را انتخاب کنید، در غیر صورت NO را انتخاب کنید.

.10 در صتتورت لزوم، اندازه گیري را در همان قطعه تکرار کنید )بستتته به تعداد دفعات تعیین شتتده در هر قطعه در هنگام طراحی نقشه). براي جلوگیري از اندازه گیري هاي متأثر از یکدیگر، نقاط اندازه گیري حداقل 1 متر از هم فاصله داشته باشند.

.11 فرایند اندازه گیري در سایر کرت ها را به شکل فوق ادامه دهید.

**محاسبات:**

مقاومت خاك به نفوذ )مگا پاسکال MPa**= )** () **نیرو** () **مساحت قاعده مخروط**

**نتایج:**

- مخروط انتخاب شده در آزمایش شماره 2 با قطر 15.96 و مساحت 2 سانتی متر مربع است.
	- 2 سانتی متر مربع = 200 میلی متر مربع
		- $\pi$ r $^2$  : مساحت دايره (قاعدع مخروط)

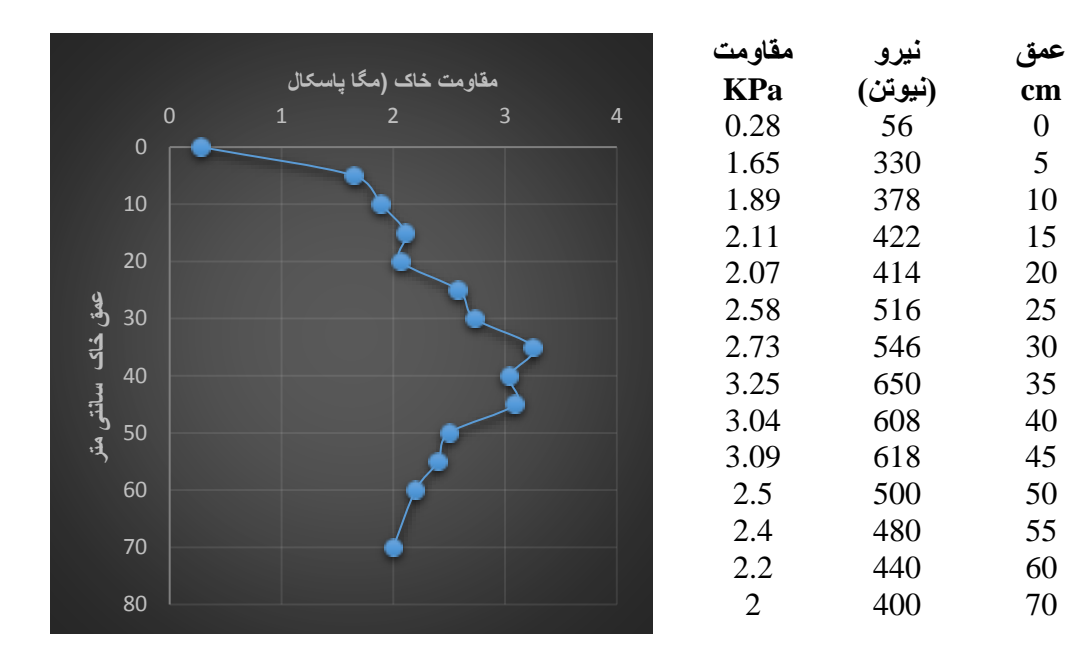

**تکلیف:**

میانگین داده هاي فرو سنج براي یک مزرعه با 20 تکرار به شرح جدول زیر ا ست. داده هاي نیرو بر ح سب کیلوگرم ه ستند. ابتدا کیلوگرم را به نیوتن تبدیل کنید و سپس با ا ستفاده از م شخ صات نوخ مخروطی که استفاده شده است، مقاومت خاك را بر حسب مگا پاسکال محاسبه کنید.

> قطر مخروط استفاده شده : 11.28 میلی متر مساحت آن را بر حسب میلی متر مربع حساب کنید. نمودار پروفیل عمقی مقاومت خاك را رسم کنید.

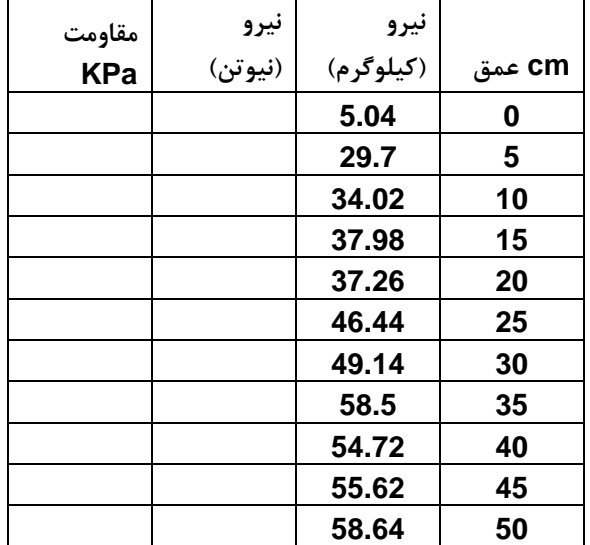